## Fluxo do Processo de Simulação de Benefícios COLOMBO PREVIDÊNCIA

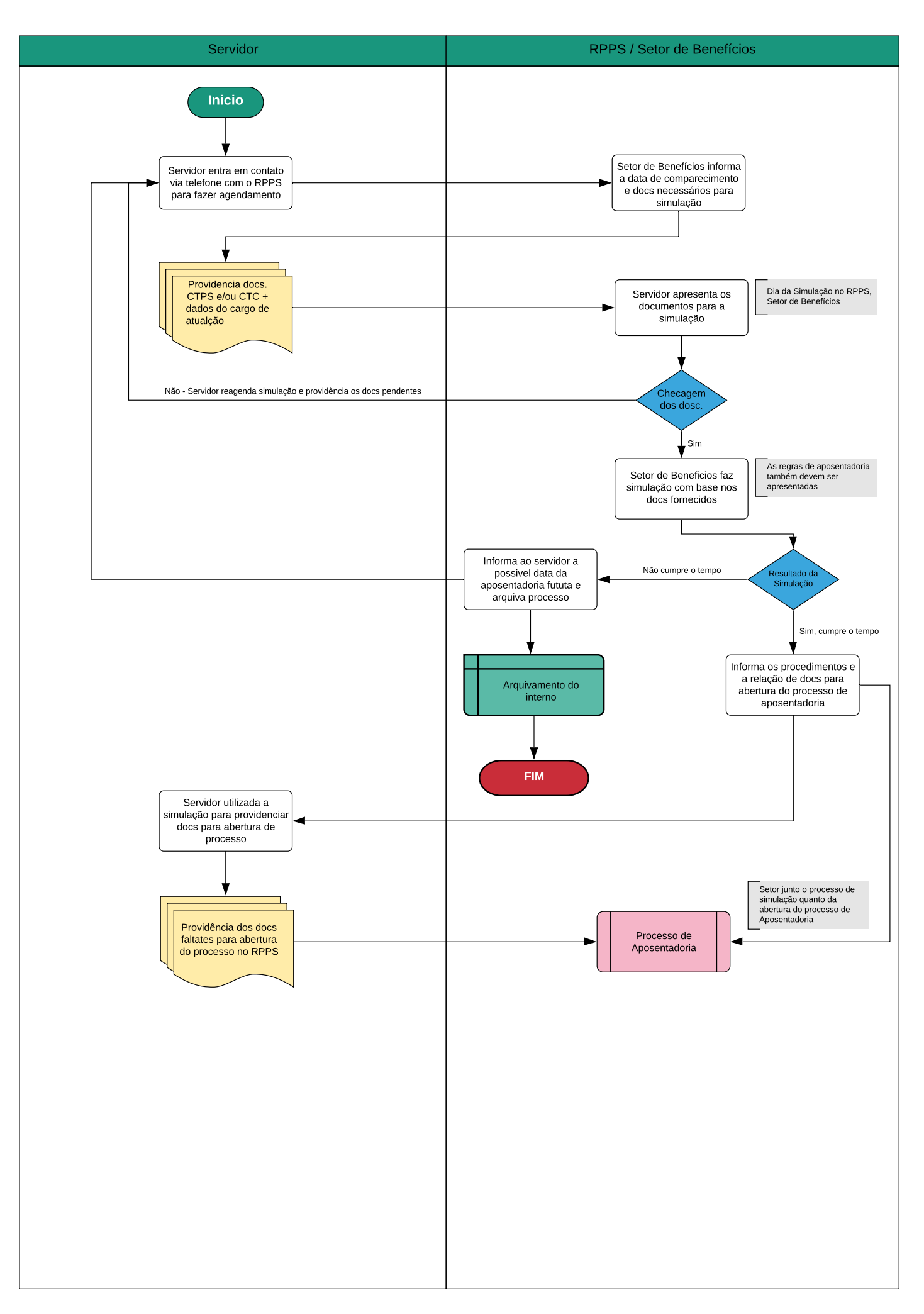